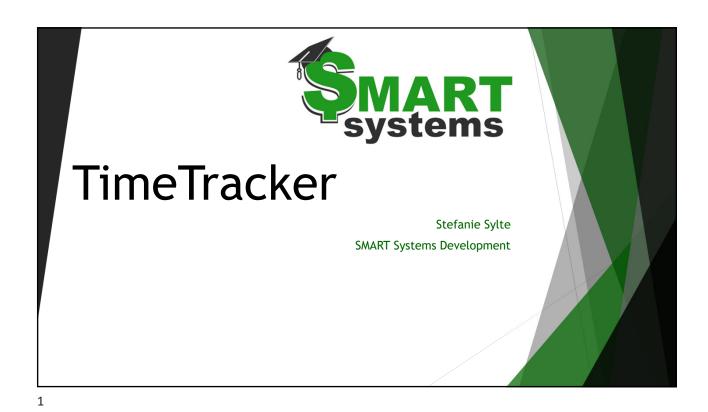

Today's Agenda

- > TimeTracker -what is it?
  - Entering TimeOff Requests
  - Hours Tracking
  - Approval Options
- Commonly misunderstood concepts
- Underutilized features
- Coming Soon
- Questions/Comments?

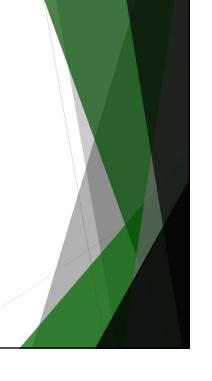

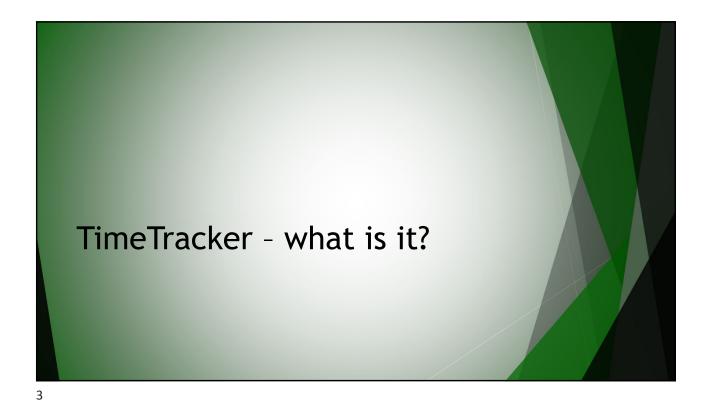

TimeTracker...

• ...is a module that will track TimeOff requests and employee hours worked.

• ...is setup in SMART HR:

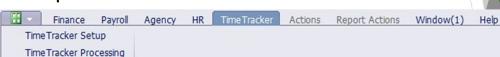

 ...is accessed by employees and supervisors in SMART eR.

TimeTracker uses starting information based on what is in SMART HR currently.

- Active employees from Payroll/Personnel
- Active Pay Codes from Payroll
- · Active locations from Payroll
- Active TimeOff Plan/TimeOff Reason combinations from TimeOff

5

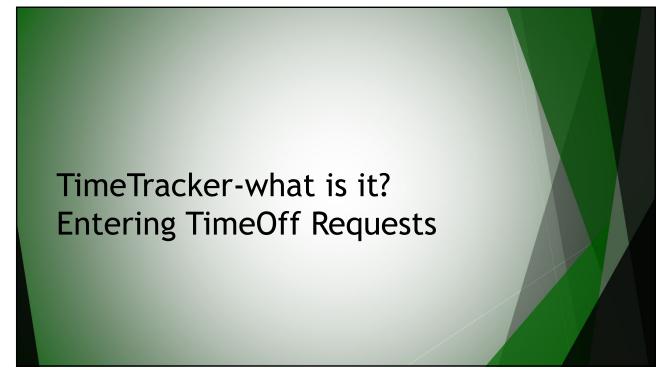

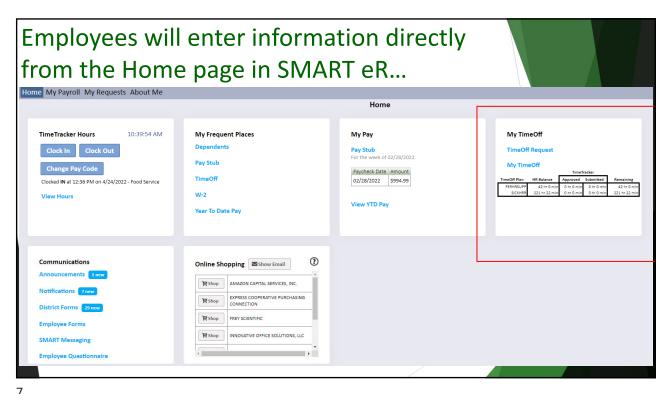

′

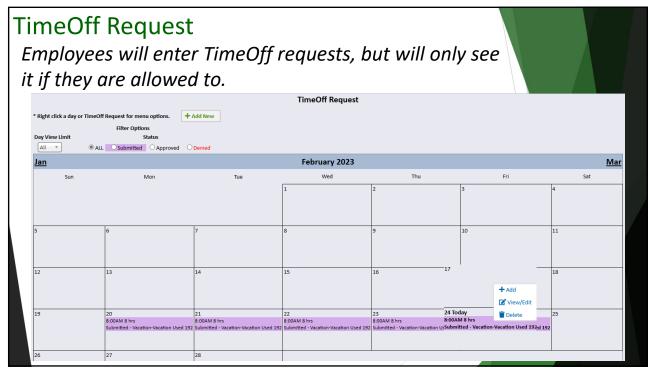

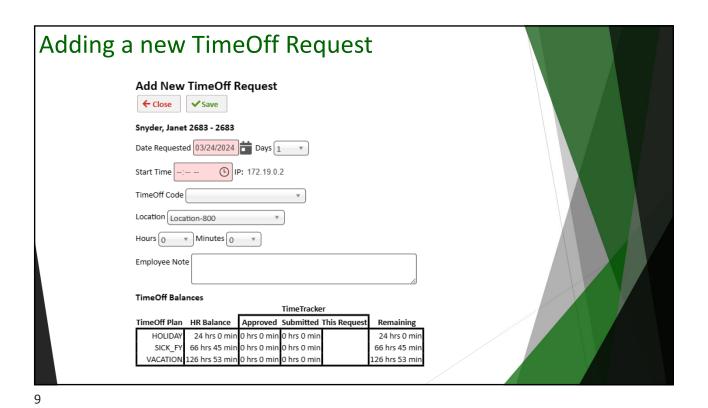

### Today's Agenda

- TimeTracker -what is it?
  - Entering TimeOff Requests
  - > Hours Tracking
  - Approval Options
- Commonly misunderstood concepts
- Underutilized features
- Coming Soon
- Questions/Comments?

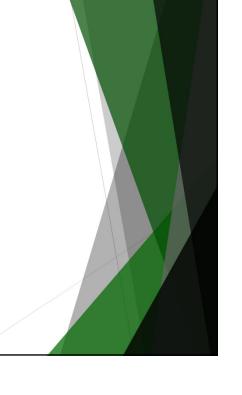

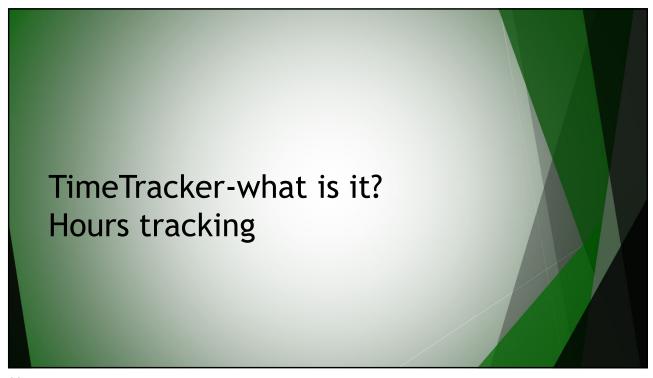

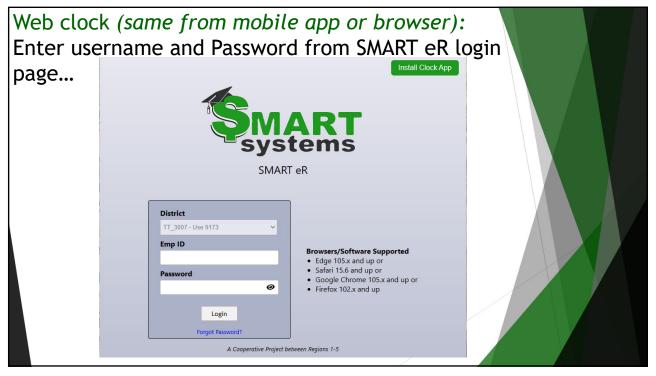

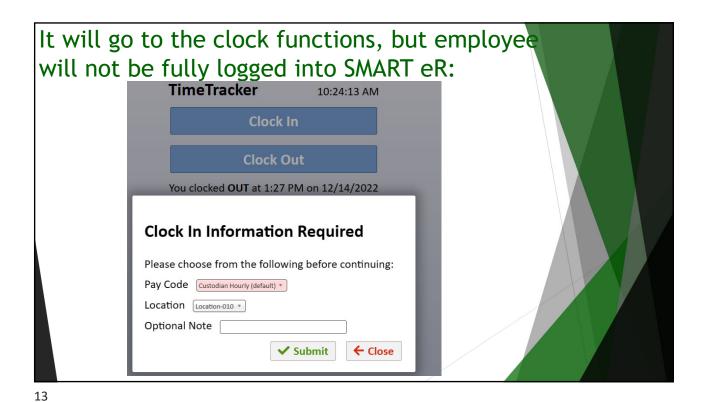

OR Employees can enter information directly from
Home page in SMART eR...

Home

TimeTracker Hours

Clock In Clock Out

You clocked OUT at 1:27 PM on 12/14/2022

View Hours

TimeOff Request

View Hours - Supervisor

View TimeOff Request - Supervisor

Wy TimeOff Request

My TimeOff Request

My TimeOff Request

My TimeOff Request

My TimeOff Request

My TimeOff Request

My TimeOff Request

My TimeOff Request

My TimeOff Request

My TimeOff Request

My TimeOff Request

My TimeOff Request

My TimeOff Request

My TimeOff Request

My TimeOff Request

My TimeOff Request

My TimeOff Request

My TimeOff Request

My TimeOff Request

My TimeOff Request

My TimeOff Request

My TimeOff Request

My TimeOff Request

My TimeOff Request

My TimeOff Request

My TimeOff Request

My TimeOff Request

My TimeOff Request

My TimeOff Request

My TimeOff Request

My TimeOff Request

My TimeOff Request

My TimeOff Request

My TimeOff Request

My TimeOff Request

My TimeOff Request

My TimeOff Request

My TimeOff Request

My TimeOff Request

My TimeOff Request

My TimeOff Request

My TimeOff Request

My TimeOff Request

My TimeOff Request

My TimeOff Request

My TimeOff Request

My TimeOff Request

My TimeOff Request

My TimeOff Request

My TimeOff Request

My TimeOff Request

My TimeOff Request

My TimeOff Request

My TimeOff Request

My TimeOff Request

My TimeOff Request

My TimeOff Request

My TimeOff Request

My TimeOff Request

My TimeOff Request

My TimeOff Request

My TimeOff Request

My TimeOff Request

My TimeOff Request

My TimeOff Request

My TimeOff Request

My TimeOff Request

My TimeOff Request

My TimeOff Request

My TimeOff Request

My TimeOff Request

My TimeOff Request

My TimeOff Request

My TimeOff Request

My TimeOff Request

My TimeOff Request

My TimeOff Request

My TimeOff Request

My TimeOff Request

My TimeOff Request

My TimeOff Request

My TimeOff Request

My TimeOff Request

My TimeOff Request

My TimeOff Request

My TimeOff Request

My TimeOff Request

My TimeOff Request

My TimeOff Request

My TimeOff Requ

**Conflicting Time Segments** 

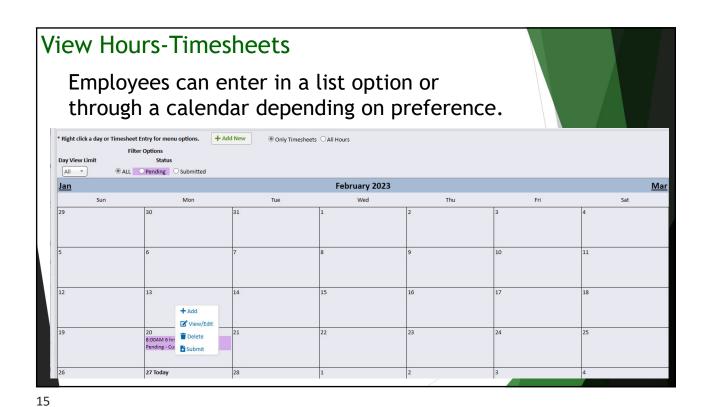

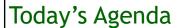

- TimeTracker -what is it?
  - Entering TimeOff Requests
  - Hours Tracking
  - ➤ Approval Options
- Commonly misunderstood concepts
- Underutilized features
- Coming Soon
- Questions/Comments?

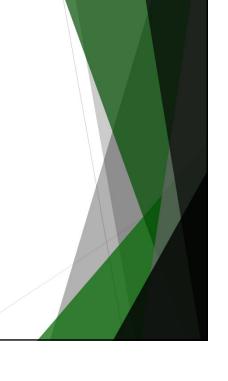

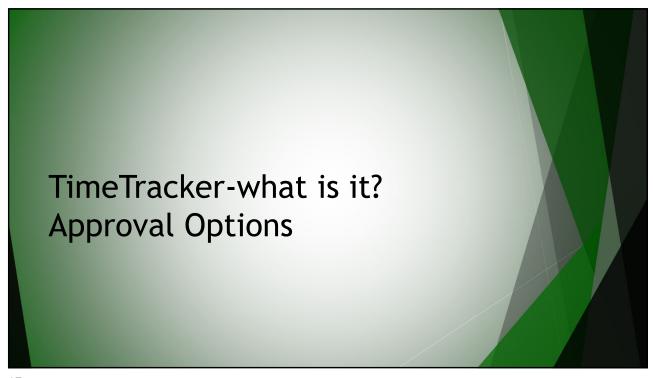

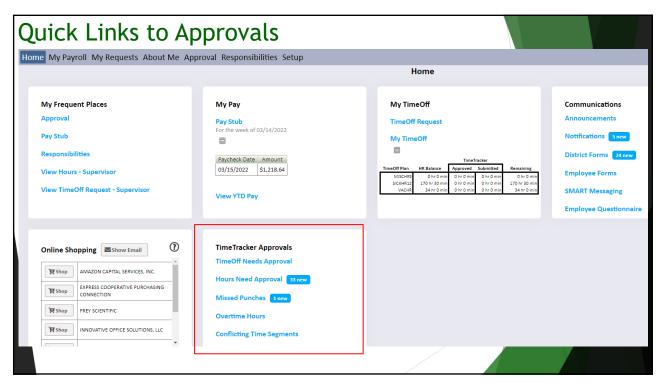

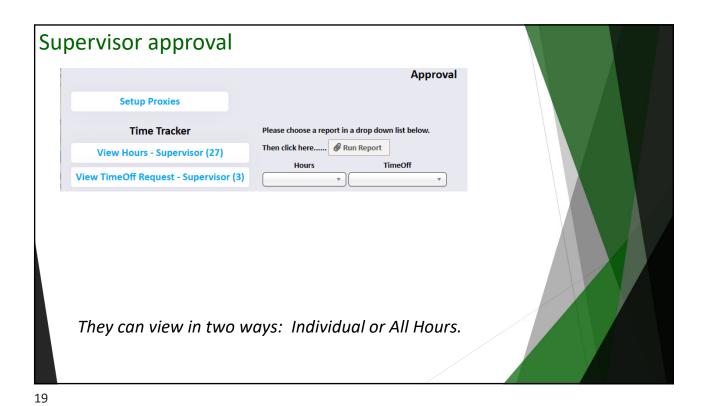

**View TimeOff Request - Supervisor** Daily View Calendar View \* Right click a day or TimeOff Request for menu options. Filter Options Day View Limit Employee Status ALL <u>Jan</u> February 2023 <u>Mar</u> Mon Tue Wed Sat KRISTI 9638 EDWARDS 8:00AM 7 hrs 45 min Approved - Personal Leave Licer + Add WILBUR 10391 CHURCH 7:45AM 7 hrs 45 min Approved - Sick Leave EDMN-Illness ✓ View/Edit T Delete 6 DARREL 10239 CAMPOS 8:00AM 8 hrs Submitted - Personal Leav 7 DARREL 10239 CAMPOS DARREL 10239 CAMPOS ARREL 10239 CAMPOS 8:00AM 8 hrs Submitted - Personal Leave Pr 8:00AM 8 hrs Submitted - Personal Leav **B** Deny KRISTI 9638 EDWARDS 8:00AM 7 hrs 45 min Approved - Personal Leave Lic KRISTI 9638 EDWARDS RISTI 9638 EDWARDS KRISTI 9638 EDWARDS 8:00AM 7 hrs 45 min Approved - Personal Les KRISTI 9638 EDWARDS 8:00AM 7 hrs 45 min 8:00AM 7 hrs 45 min Approved - Personal Lea 8:00AM 7 hrs 45 min RANDALL 10080 SCHMIDT 7:00AM 7 hrs 45 min Approved - Sick Leave EDMN-Illness RANDALL 10080 SCHMIDT 7:00AM 7 hrs 45 min Approved - Personal Leave EDMN-Persona 23 EMMETT 9385 CLAYTON 7:55AM 7 hrs 35 min Approved - Personal Leave EDMN-Personi 24 Today EMMETT 9385 CLAYTON 7:50AM 7 hrs 45 min Approved - Personal Leave EDMN-Perso 22 AUBREY 936 TATE 7:50AM 7 hrs 45 min Approved - Personal Leave Lic 21 AUBREY 936 TATE 7:50AM 7 hrs 45 min Approved - Personal Leave Lice EMMETT 9385 CLAYTON 7:55AM 7 hrs 35 min Approved - Personal Leave EDMN-Per EMMETT 9385 CLAYTON 7:50AM 7 hrs 45 min Approved - Personal Leave EDMN-Personal

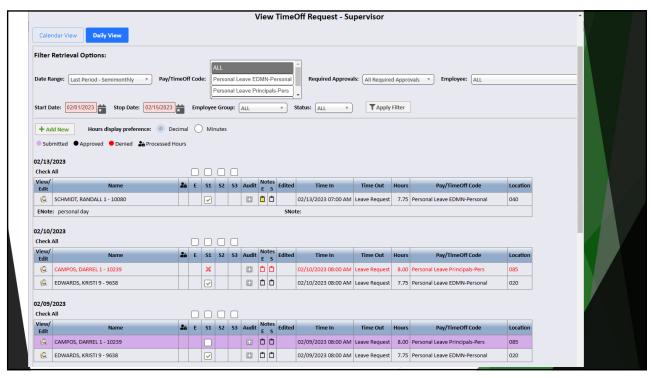

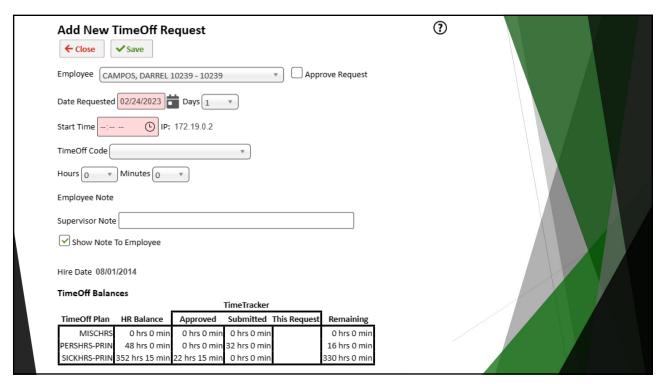

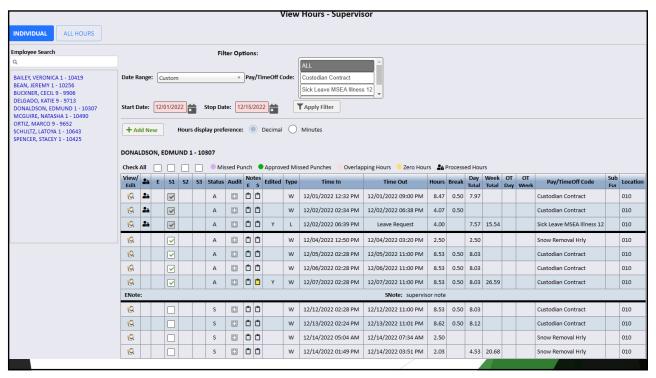

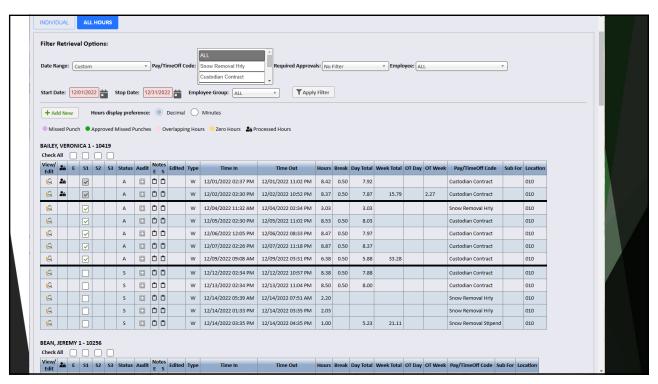

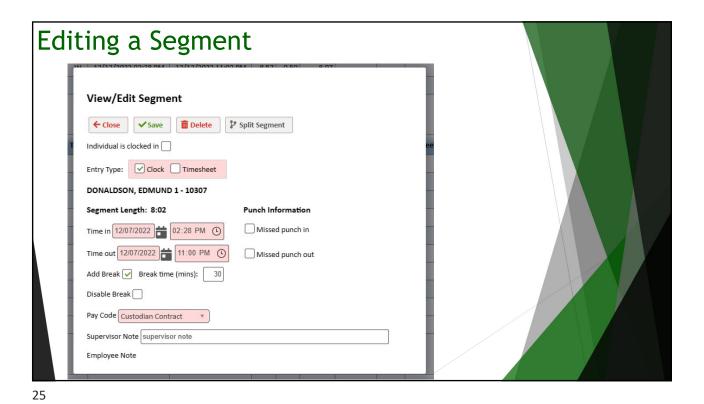

# Today's Agenda TimeTracker -what is it? Entering TimeOff Requests Hours Tracking Approval Options Commonly misunderstood concepts Underutilized features Coming Soon Questions/Comments?

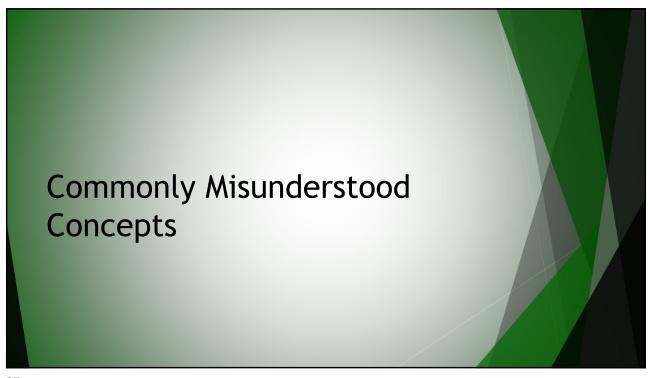

# An employee cannot enter a request - they get a negative use restriction

### TimeOff Balances

|              |          |                | Timetracker |             |              |                |  |  |
|--------------|----------|----------------|-------------|-------------|--------------|----------------|--|--|
| TimeOff Plan |          | HR Balance     | Approved    | Submitted   | This Request | Remaining      |  |  |
| I            | HOLIDAY  | 24 hrs 0 min   | 0 hrs 0 min | 0 hrs 0 min |              | 24 hrs 0 min   |  |  |
| l            | SICK_FY  | 66 hrs 45 min  | 0 hrs 0 min | 0 hrs 0 min |              | 66 hrs 45 min  |  |  |
| l            | VACATION | 126 hrs 53 min | 0 hrs 0 min | 0 hrs 0 min |              | 126 hrs 53 min |  |  |

TimeOff Requests must be imported into the TimeOff Activity-File Import window; they cannot be manually inserted.

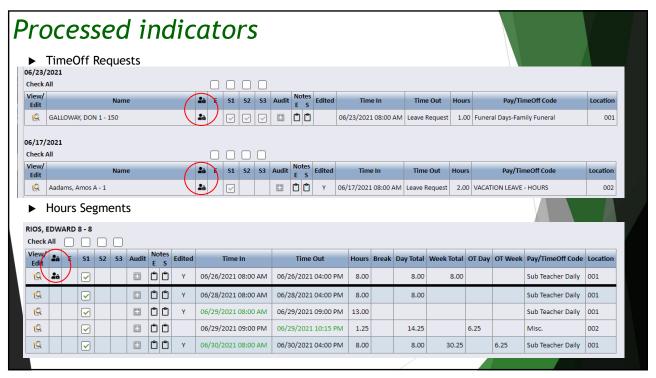

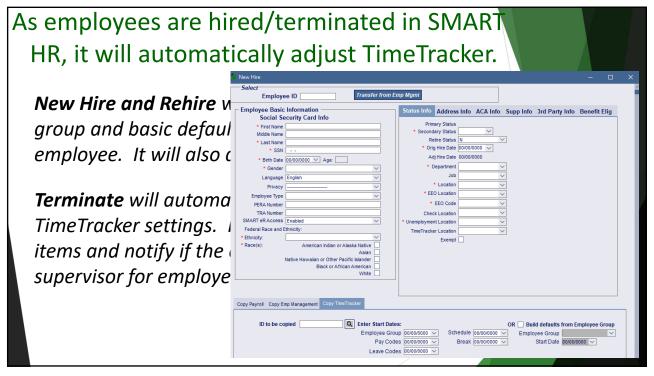

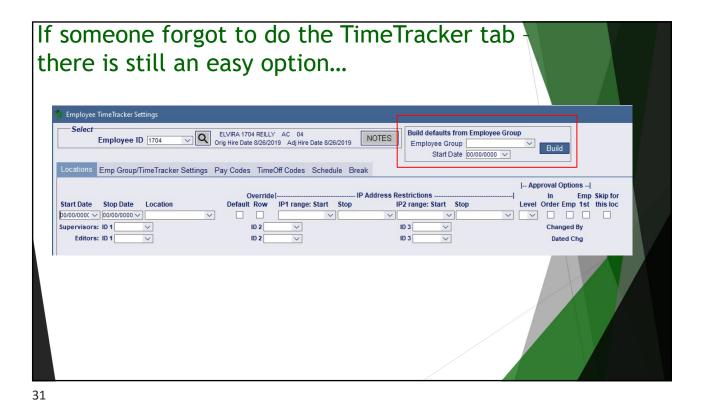

But how would I know they are not setup? **Employees not Setup for TT** 6:14 PM Union Code Description Name ABBOTT, CAROLYN 1 01 ABBOTT, KRISTIN 1 Paraprofessional 1173 ACOSTA, ROCHELLE 1 1251 ACOSTA, ROSIE 1 ADKINS, MARIA 1 AGUILAR, ADRIAN 1 1644 02 Paraprofessional 1060 ALBERT, MARCUS 1 10 Director ALLISON, WILSON 1 Student 1028 ALVARADO, OTIS 1 ANDREWS, JUANA 1 80 Sub Tch 1408 1350 ARMSTRONG, TARA 1 Sub Para 1428 ARNOLD, BRYANT 1 1652 ARNOLD, CLIFFORD 1 Teacher (Sept) 1576 ARNOLD, ISRAEL 1 01 Teacher (Sept) Recommend: Primary Status retrieval argument = AC

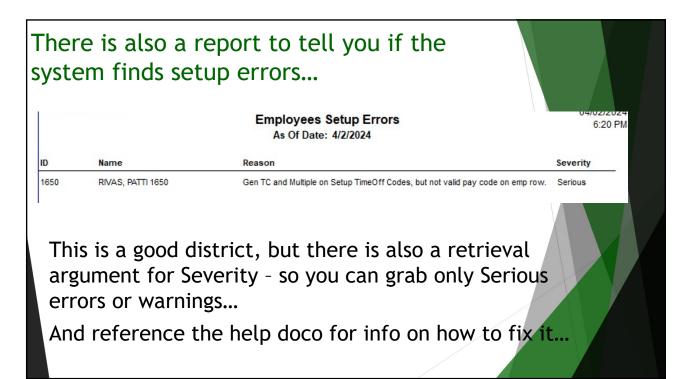

Payroll role that is also an Approver Start Date: 07/15/2023 🖶 Stop Date: 07/31/2023 🖶 Employee Group: ALL View Approvals All 
 Locati First Previous 1 2 3 4 5 6 7 8 9 Next Last W 07/17/2023 Mon 11:90 AM 07/17/2023 Mon 12:30 PM 1:00 A 000 W 07/17/2023 Mon 06:30 PM 07/17/2023 M A 🗈 🗅 Y ✓ ✓ A □ 0 0 0 0 Y A 🖾 🗅 🗅 A [] 0 0 W 07/20/2023 Thu 12:00 PM 07/20/2023 Thu 03:00 PM 3:00 ✓ ✓ A □ 0 0 0 0 0 Y A [] 0 0 W 07/25/2023 Tue 03:00 PM 07/25/2023 Tue 06:00 PM 3:00

33

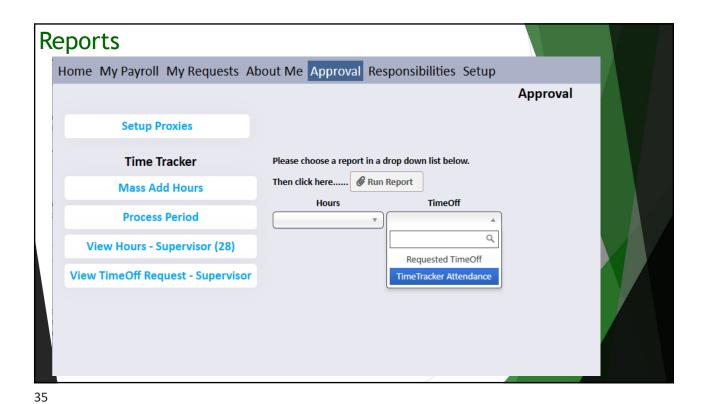

Complete Hours Report Whizbang Public Schools Complete Hours 04/16/2023 through 04/30/2023 Start Actual Stop Actual Pay/TimeOff Code OT Total OT Total Loc Sub For Name Burt, Gerard 10700 Week: 4/15/2023 to 4/21/2023 04/17/2023 Mon 07:37 AM 07:37 AM 12:55 PM 12:55 PM Para Contract 04/19/2023 Wed 07:32 AM 07:32 AM 03:13 PM 03:13 PM Para Contract 030 04/21/2023 Fri 09:43 AM 09:43 AM 03:20 PM 03:20 PM Para Contract 5.62 5.62 18.60 030 Week: 4/22/2023 to 4/28/2023 04/24/2023 Mon 07:41 AM 07:41 AM 03:34 PM 03:34 PM Para Contract 7.88 04/25/2023 Tue 07:37 AM 07:37 AM 08:49 AM 08:49 AM Para Contract 14.51 030 5.43 Reg Hrs: 33.11 Week: 4/15/2023 to 4/21/2023 04/18/2023 Tue 03:30 PM 03:30 PM 05:00 PM 1.50 040 Staff Develop Hourly Cain, Betty 10028 Week: 4/15/2023 to 4/21/2023 04/17/2023 Mon 07:29 AM 07:29 AM 10:05 AM 10:05 AM Bus Aide 04/17/2023 Mon 10:05 AM 10:05 AM 01:15 PM Para Contract 04/19/2023 Wed 05:58 AM 05:58 AM 07:56 AM 07:56 AM Bus Aide 04/19/2023 Wed 07:56 AM 07:56 AM 12:05 PM 12:05 PM Para Contract 3.17 1.97 040 04/19/2023 Wed 12:05 PM 04/20/2023 Thu 07:30 AM Funeral Leave MSEA 7.75 Funeral Leave MSEA 7.75 3.75 7.75 04/21/2023 Fri 07:30 AM Funeral Leave MSEA 7.75 7.75 7.75 30.64 040 Week: 4/22/2023 to 4/28/2023 04/25/2023 Tue 05:59 AM 05:59 AM 07:59 AM 07:59 AM Bus Aide 04/25/2023 Tue 07:59 AM 07:59 AM 03:21 PM 03:21 PM Para Contract 04/25/2023 Tue 03:21 PM 03:21 PM 04:30 PM Bus Aide

10.02

040

| Distric        | <b>t:</b> 1                  | Whizbang Public Schools<br>Complete Hours Summary |            |                  |         |        |  |
|----------------|------------------------------|---------------------------------------------------|------------|------------------|---------|--------|--|
| ID<br>Pay Code | Name Pay/TimeOff Description | 03/11<br>Hours                                    | 1/2023 thr | rough 03/:<br>ot | 24/2023 |        |  |
| 10120          | Everett, Theodore 10120      | 110010                                            | Breaks     |                  |         |        |  |
| FOODSER        | v                            |                                                   |            |                  |         |        |  |
|                | Food Service Contrac Summary | 64.60                                             | 3.00       | 0.00             | Hrs:    | 61.60  |  |
| FOOD           | SERV Summary                 | 64.60                                             | 3.00       | 0.00             | Hrs:    | 61.60  |  |
| FOODSRV        | _HR                          |                                                   |            |                  |         |        |  |
|                | Food Service Extra H Summary | 4.92                                              |            | 0.00             | Hrs:    | 4.92   |  |
| FOOD           | SRV_HR Summary               | 4.92                                              |            | 0.00             | Hrs:    | 4.92   |  |
|                | Employee Totals              |                                                   |            |                  | Hrs:    | 66.52  |  |
| 3421           | Mullins, Fernando 3421       |                                                   |            |                  |         |        |  |
| BOIL_HR        |                              |                                                   |            |                  |         |        |  |
|                | Boiler Check Summary         | 8.16                                              | 0.50       | 0.00             | Hrs:    | 7.66   |  |
| BOIL_          | HR Summary                   | 8.16                                              | 0.50       | 0.00             | Hrs:    | 7.66   |  |
| CUSTOD_        | HR .                         |                                                   |            |                  |         |        |  |
|                | Custodian Hourly Summary     | 15.13                                             | 0.50       | 1.00             | Hrs:    | 13.63  |  |
|                | Stipend/OnCall Summary       | 1.00                                              | 0.50       | 0.00             | Hrs:    | 0.50   |  |
|                | D_HR Summary                 | 16.13                                             | 1.00       | 1.00             | Hrs:    | 14.13  |  |
| CUSTODIA       |                              |                                                   |            |                  |         |        |  |
|                | Custodian Contract Summary   | 85.34                                             | 5.50       | 21.13            | Hrs:    | 58.71  |  |
| CUSTO          | DDIAN Summary                | 85.34                                             | 5.50       | 21.13            | Hrs:    | 58.71  |  |
|                | Employee Totals              |                                                   |            |                  | Hrs:    | 102.63 |  |
| Count: 2       | (                            | Grand Total                                       |            |                  | Hrs:    | 169.15 |  |

### Import Hours Report

Overtime: split out to explain where it came from/is going.

- <u>Prev Partial week OT Summary</u> overtime that is being processed because it was accrued in the last pay period, but the work week had not finished yet.
- <u>Overtime pay code</u> will display if overtime for the current period is being processed.

Both are included in the totals for the period.

- <u>Future Week OT Summary</u> -overtime that needs to be paid in the next pay period because the work week has not finished. This will not be included in the import totals because it isn't final yet.
- OT Summary will display if the person is accruing comp time instead of paid overtime. It is included in the totals for the period, but will not display in the Timecard Import window. Note: if the employee is being comped time, any Prev Partial Week OT Summary rows will also be comped, but split to help identify where it came from.

|     |                              |       |        | Import Hour    | s Summa   |  |  |  |
|-----|------------------------------|-------|--------|----------------|-----------|--|--|--|
|     |                              |       | 09/    | 01/2023 throu  | ıgh 09/15 |  |  |  |
| ID  | Name                         |       |        | •              |           |  |  |  |
|     | Pay/TimeOff Description      | Hours | Breaks | <u> </u>       |           |  |  |  |
| 752 | CAREY, SIDNEY 752            |       |        |                |           |  |  |  |
|     | ACCT_HR Summary              | 95.00 | 4.50   | Hrs to Import: | 90.25     |  |  |  |
|     | OT Summary                   |       |        | Hrs to Import: | 0.25      |  |  |  |
|     | Employee Totals              |       |        | Hrs to Import: | 90.50     |  |  |  |
| 749 | COBB, MARY 749               |       |        |                |           |  |  |  |
|     | AIDE1_HR Summary             | 71.25 | 4.00   | Hrs to Import: | 67.25     |  |  |  |
|     | Employee Totals              |       |        | Hrs to Import: | 67.25     |  |  |  |
| 866 | COMPTON, LUCY 666            |       |        |                |           |  |  |  |
|     | AIDE1_HR Summary             | 71.50 | 4.00   | Hrs to Import: | 67.50     |  |  |  |
|     | Employee Totals              |       |        | Hrs to Import: | 67.50     |  |  |  |
| 88  | CONNER, CORNELIUS 688        |       |        |                |           |  |  |  |
|     | AIDE1_HR Summary             | 67.25 | 3.50   | Hrs to Import: | 63.75     |  |  |  |
|     | Employee Totals              |       |        | Hrs to Import: | 63.75     |  |  |  |
| 65  | DUFFY, TERRELL 465           |       |        |                |           |  |  |  |
|     | FOODSRV_HR Summary           | 84.50 | 4.50   | Hrs to Import: | 80.00     |  |  |  |
|     | Employee Totals              |       |        | Hrs to Import: | 80.00     |  |  |  |
| 01  | FORBES, MARCO 501            |       |        |                |           |  |  |  |
|     | Future Week OT Summary       | 3.25  |        |                |           |  |  |  |
|     | CUSTOD_HR Summary            | 88.50 | 3.50   | Hrs to Import: | 81.75     |  |  |  |
|     | Employee Totals              |       |        | Hrs to Import: | 81.75     |  |  |  |
| 779 | HALL, DORIS 779              |       |        |                |           |  |  |  |
|     | CUSTOD2_HR Summary           | 89.50 | 5.00   | Hrs to Import: | 78.75     |  |  |  |
|     | OT Summary                   |       |        | Hrs to Import: | 5.75      |  |  |  |
|     | Prev Partial Week OT Summary |       |        | Hrs to Import: | 2.00      |  |  |  |

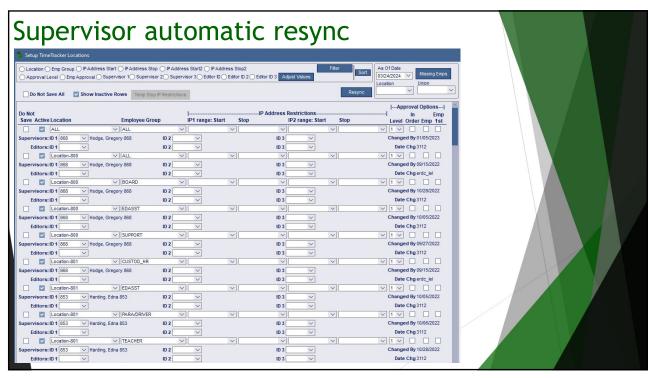

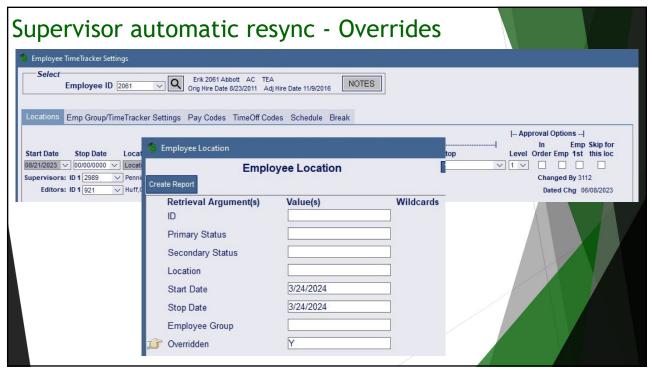

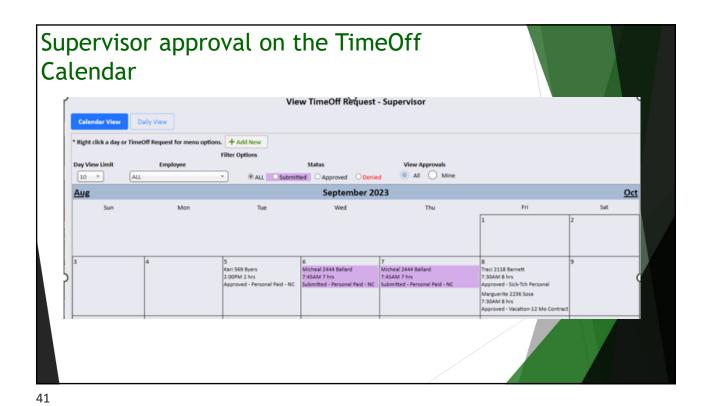

Today's Agenda

- TimeTracker -what is it?
  - Entering TimeOff Requests

Hours Tracking
Approval Options
Commonly misunderstood concepts
Underutilized features
Coming Soon
Questions/Comments?

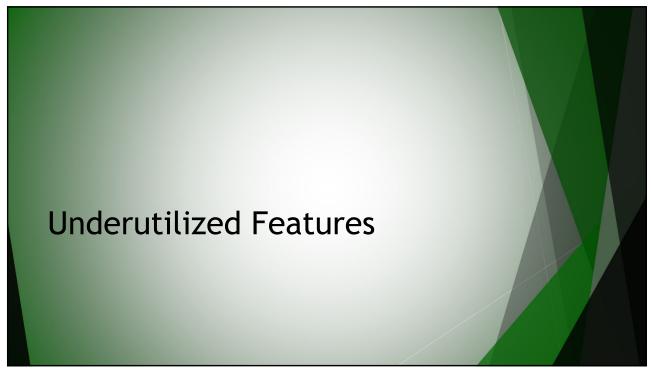

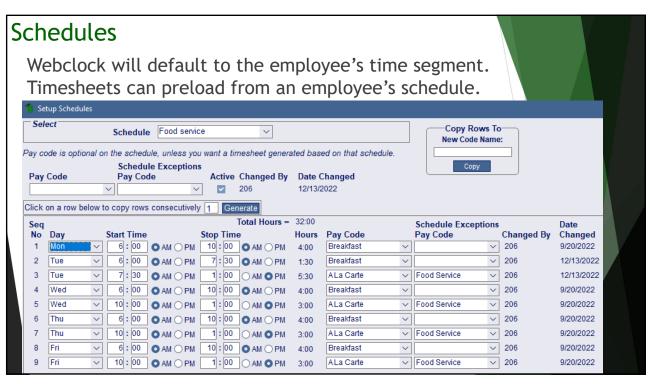

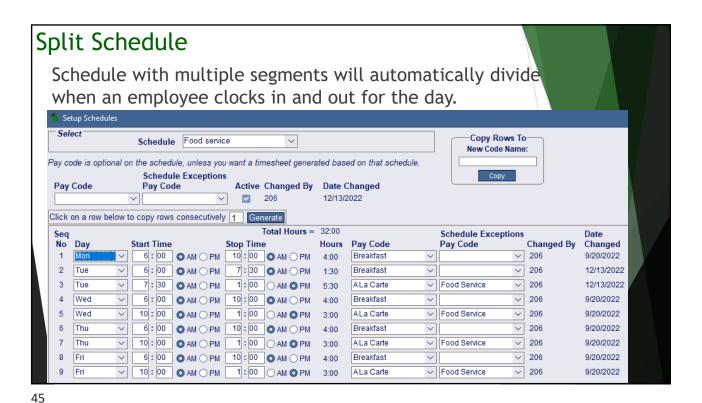

Schedule Exceptions Time outside of normal schedule will automatically track the schedule exception pay code when an employee clocks in or out for the day. Setup Schedules Select Copy Rows To Schedule Custodian **New Code Name:** Pay code is optional on the schedule, unless you want a timesheet generated based on that schedule Schedule Exceptions Pay Code Pay Code Active Changed By Date Changed 2/24/2023 ✓ Custodian Hourly 206 Click on a row below to copy rows consecutively 1 Generate Total Hours = 30:00 Schedule Exceptions Date Day Start Time Stop Time Changed By No Hours Pay Code Pav Code Changed Mon 206 2/24/2023 8:00 OAM OPM 2:00 OAM OPM 6:00 2 2/24/2023 Tue 8:00 OAM OPM 2:00 AM OPM 206 Wed 8:00 OAM OPM 2:00 AM PM 206 2/24/2023 Thu 8:00 OAM OPM 2:00 OAM OPM 206 2/24/2023 6:00 Fri 8:00 OAM OPM 2:00 OAM OPM 206 2/24/2023

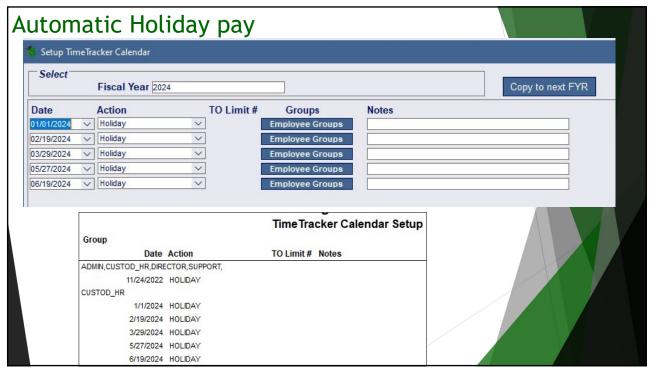

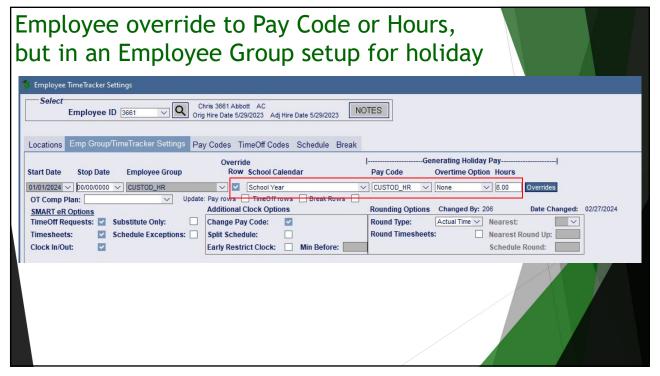

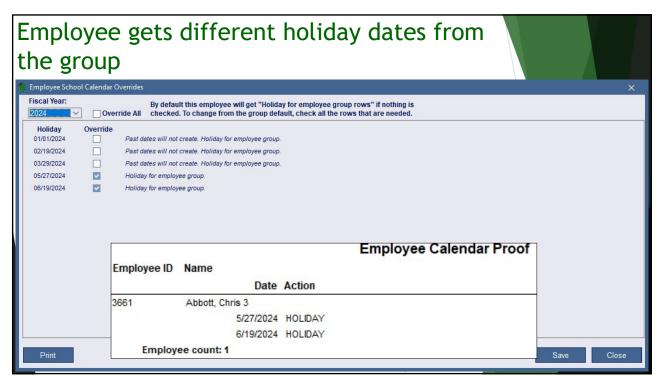

| Subtracking                  |              |                                           |                                                        |              |                       |                                                             |  |  |
|------------------------------|--------------|-------------------------------------------|--------------------------------------------------------|--------------|-----------------------|-------------------------------------------------------------|--|--|
|                              |              |                                           | Substitute Work List                                   |              |                       |                                                             |  |  |
| ► Subs can <sub>Date ‡</sub> | Sub ID       | Sub Name                                  | Time                                                   | Sub For ID ‡ | Sub For Name ‡        | Leave Request Time                                          |  |  |
| in, they 1/24/2023           | 899          | SAUNDERS, YVONNE 899                      | 8:12AM - 3:21PM <b>Hrs:</b> 7.15                       | 895          | GALLOWAY, WENDELL 895 | None - None Hrs: Missing Hours                              |  |  |
| ► Subs will 1/23/2023        |              | Sub Acct Code:                            | 01300420740146000                                      |              |                       |                                                             |  |  |
| real emp                     | 449          | DAWSON, GENEVIEVE 449  Sub Acct Code:     | 7:55AM - 8:55AM <b>Hrs:</b> 1.00<br>01300211000145000  | 962          | MATHIS, VERONICA 962  | 8:00AM - 4:00PM Hrs: 8.00                                   |  |  |
| •                            | 1138<br>1136 | MERRILL, KEVIN 1138<br>FINLEY, ROBIN 1136 | 8:02AM - 2:09PM Hrs: 6.12<br>8:03AM - 8:33AM Hrs: 0.50 | 1021         | NICHOLS, DAVE 1021    | 6:00AM - 2:00PM Hrs: 8.00<br>None - None Hrs: Missing Hours |  |  |
| ➤ Substitut                  | 899          | SAUNDERS, YVONNE 899 Sub Acct Code:       | 8:22AM - 11:00AM Hrs: 2.63<br>01300420740146000        | 895          | GALLOWAY, WENDELL 895 | None - None Hrs: Missing Hours                              |  |  |
| compare                      | 899          | SAUNDERS, YVONNE 899 Sub Acct Code:       | 11:46AM - 3:29PM Hrs: 3.72<br>01300420740146000        | 895          | GALLOWAY, WENDELL 895 | None - None Hrs: Missing Hours                              |  |  |
| 1/20/2023                    |              |                                           |                                                        |              |                       |                                                             |  |  |
|                              | 1138         | MERRILL, KEVIN 1138                       | 7:48AM - 2:45PM Hrs: 6.95                              | 1021         | NICHOLS, DAVE 1021    | 6:00AM - 2:00PM Hrs: 8.00                                   |  |  |
|                              | 449          | DAWSON, GENEVIEVE 449  Sub Acct Code:     | 7:57AM - 8:57AM <b>Hrs:</b> 1.00<br>01300211000145000  | 962          | MATHIS, VERONICA 962  | 8:00AM - 4:00PM Hrs: 8.00                                   |  |  |
|                              | 1073         | HOWARD, ROBIN 1073 Sub Acct Code:         | 8:01AM - 9:01AM Hrs: 1.00<br>01100203000145000         | 495          | SWEENEY, DON 495      | 8:00AM - 4:00PM Hrs: 8.00                                   |  |  |
|                              | 1136         | FINLEY, ROBIN 1136  Sub Acct Code:        | 11:10AM - 12:10PM Hrs: 1.00<br>01300211000145000       | 606          | KOCH, MARTIN 606      | 8:00AM - 4:00PM Hrs: 8.00                                   |  |  |
| 1/19/2023                    |              |                                           |                                                        |              |                       |                                                             |  |  |
|                              | 1138         | MERRILL, KEVIN 1138                       | 7:26AM - 2:30PM Hrs: 7.07                              | 1021         | NICHOLS, DAVE 1021    | 6:00AM - 2:00PM Hrs: 8.00                                   |  |  |
|                              | 449          | DAWSON, GENEVIEVE 449  Sub Acct Code:     | 2:35PM - 3:35PM Hrs: 1.00<br>01300211000145000         | 962          | MATHIS, VERONICA 962  | 8:00AM - 4:00PM Hrs: 8.00                                   |  |  |
| 1/18/2023                    |              | Sub Addit dode.                           | 0.0002.10001.0000                                      |              |                       |                                                             |  |  |
|                              | 899          | SAUNDERS, YVONNE 899                      | 8:01AM - 9:01AM Hrs: 1.00                              |              |                       | None - None Hrs: Missing Hours                              |  |  |
|                              | 449          | DAWSON, GENEVIEVE 449                     | 8:04AM - 9:04AM Hrs: 1.00                              |              |                       | None - None Hrs: Missing Hours                              |  |  |
|                              | 1073         | HOWARD, ROBIN 1073                        | 8:05AM - 8:35AM Hrs: 0.50                              | 1031         | CAMACHO, LATOYA 1031  | 8:40AM - 11:40AM Hrs: 3.00                                  |  |  |

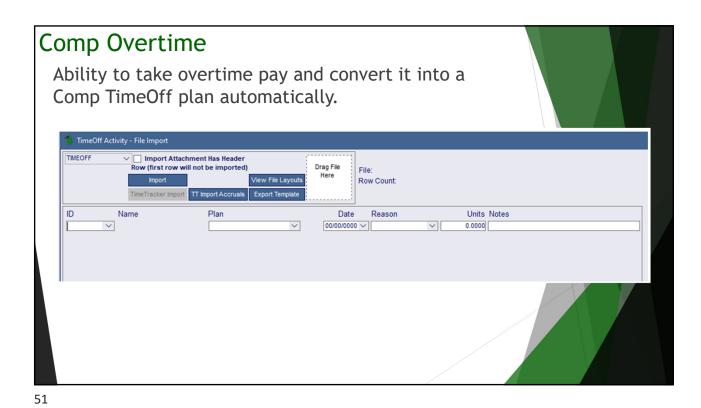

## I have annualized hourly employees wages...

- 1. Schedules can be created by employee groups.
- 2. Employees can *clock in/out or enter timesheets* in SMAR eR.
  - Contract time will count toward contract pay and additional hourly time will be paid by timecards.
  - If an employee works more than 40 hours, overtime will automatically be generated per DOLs rules.
- 3. Employees are paid...correctly based on the hours they work.
- 4. An audit trail of the information will be stored in the system in case there ever is a DOL audit.

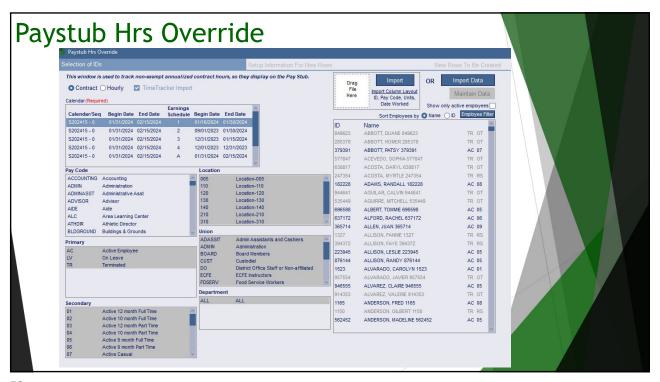

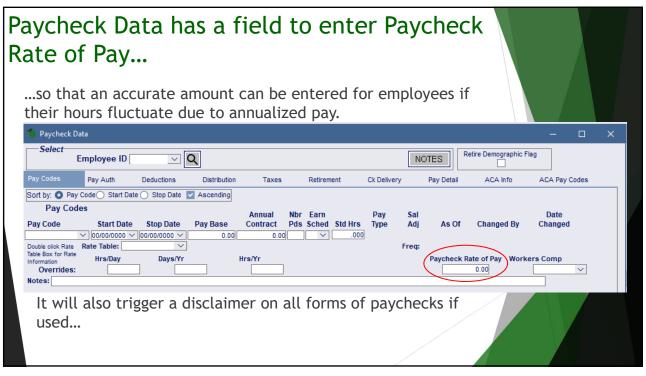

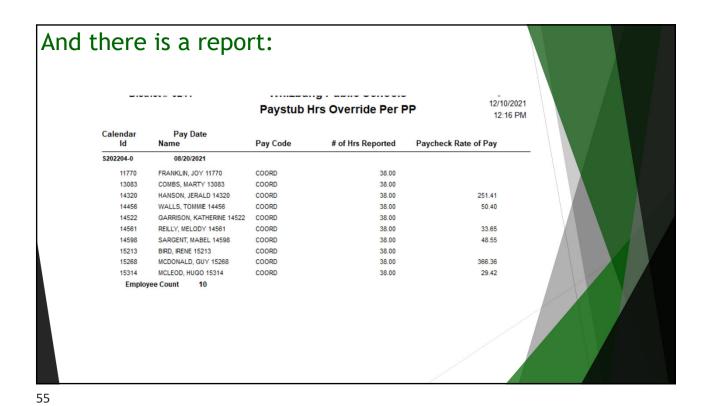

Today's Agenda

- TimeTracker -what is it?
  - Entering TimeOff Requests
  - Hours Tracking
  - Approval Options
- · Commonly misunderstood concepts
- Underutilized features
- Coming Soon
- Questions/Comments?

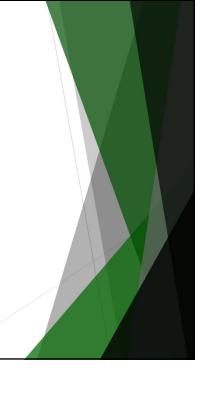

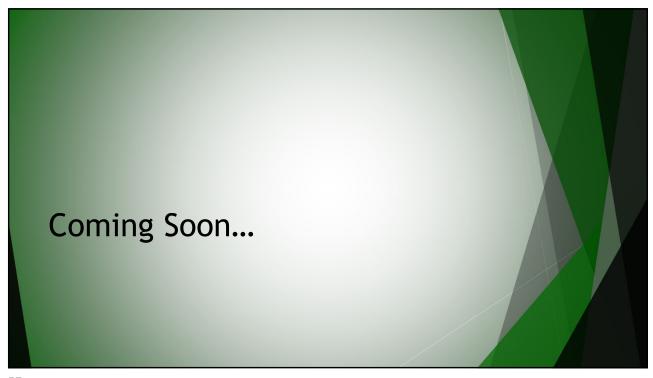

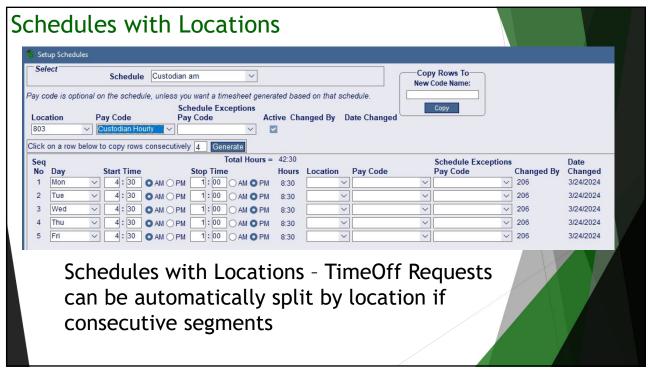

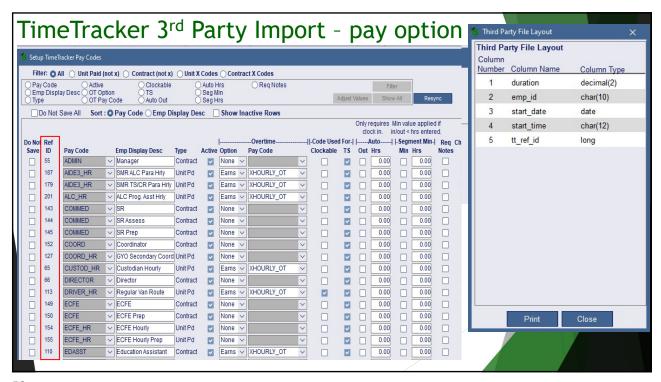

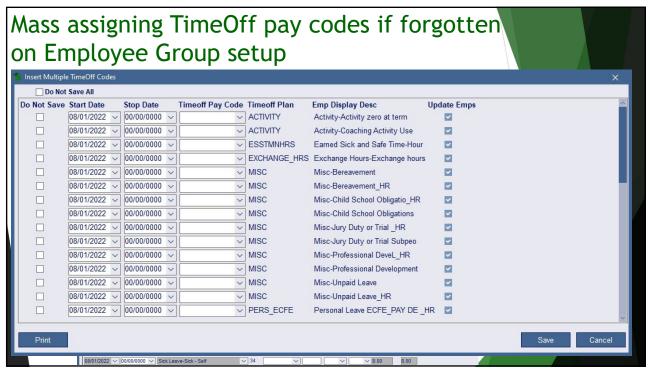

### I'm interested - what do I do next?

Contact your regional center...

If it is a feature discussed today - let them know, they can help if you need it...

If you want to start using TimeTracker:

- 1. Using the TimeOff Request component: requires you to setup and use the TimeOff module first.
- 2. A checklist of preliminary items will be provided for you to complete.
- 3. Once completed, you will be added to your Region's list for implementation.

61

### How do I start?

Yes - we have a checklist for that...

- 1. TimeTracker Pre-Setup Checklist
- 2. TimeTracker Setup Checklist
- 3. TimeTracker Processing Checklist

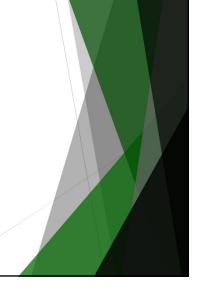

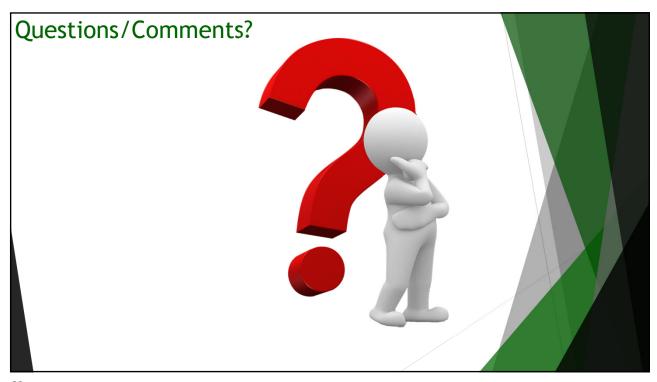